## Apple Musicの再ダウンロード方法

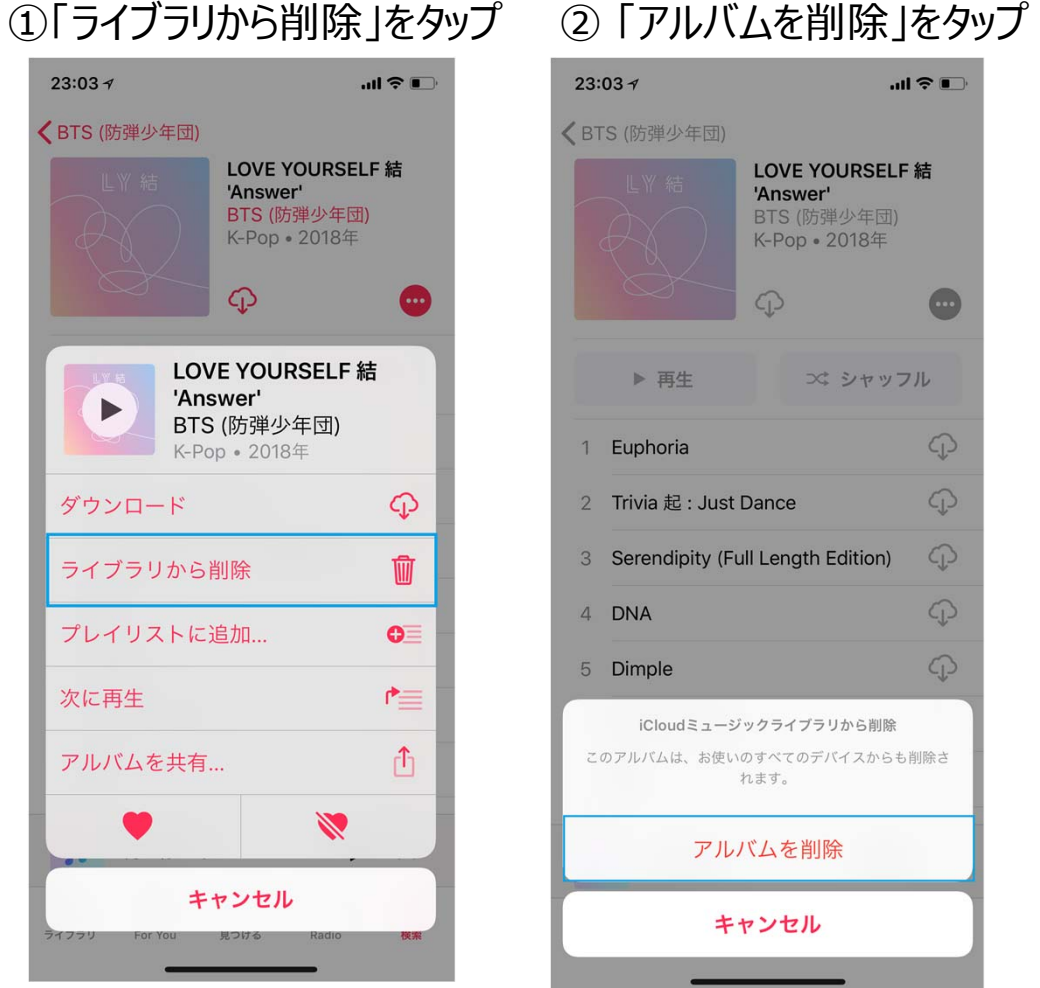

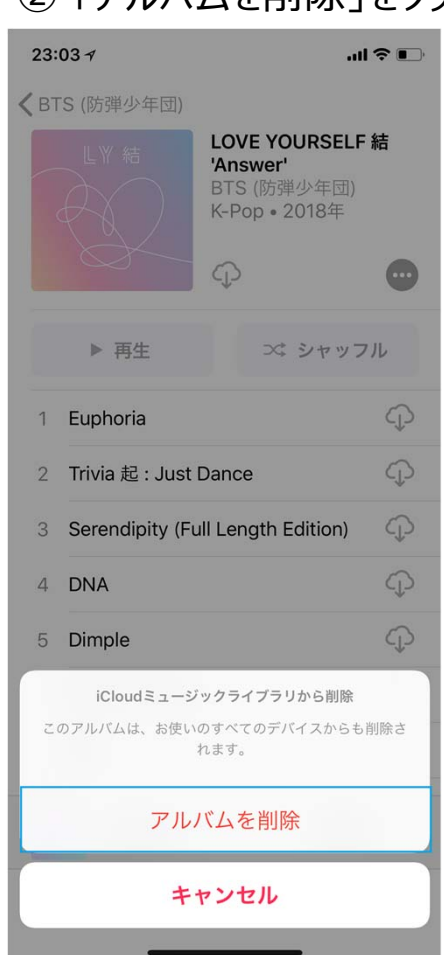

## $23:03 \; \text{-}$  $\blacksquare$   $\cong$   $\blacksquare$ **くBTS** (防弾少年団) LOVE YOURSELF 結 'Answer' BTS (防弾少年団) K-Pop · 2018年 +追加 (aas) ▶ 再生 ■ シャッフル 1 Euphoria  $\ddot{}$ 2 Trivia 起: Just Dance  $+$ 3 Serendipity (Full Length Edition)  $+$  $+$ 4 DNA 5 Dimple  $+$  $+$ 6 Trivia 承: Love 7 Her  $+$ л 再生停止中  $\rightarrow$ ▶  $\bar{z}$ Л  $((\cdot))$ Q ライブラリ 見つける **検索** For You Radio

## (3) + 追加をタップ (4)雲のアイコンから楽曲を再ダウンロードし完了

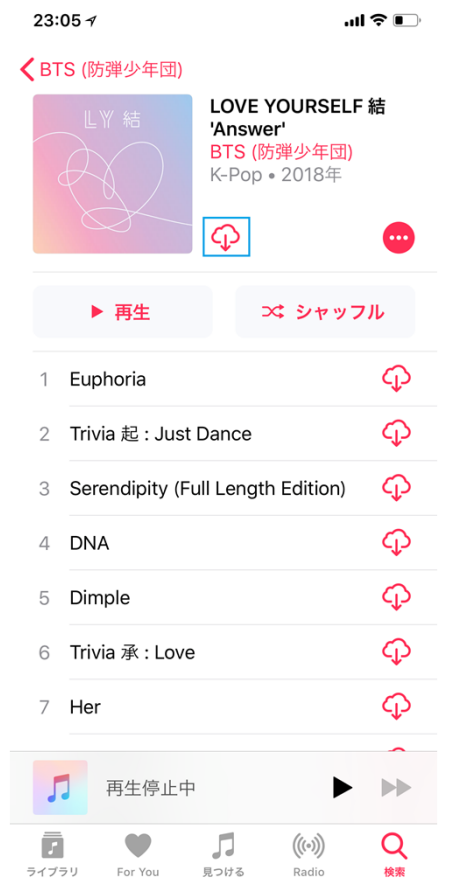